## MCTOPMT КАЗАХСТАНА В ЗАПАДНЫХ ИСТОЧНИКАХ XII-XX B.B.

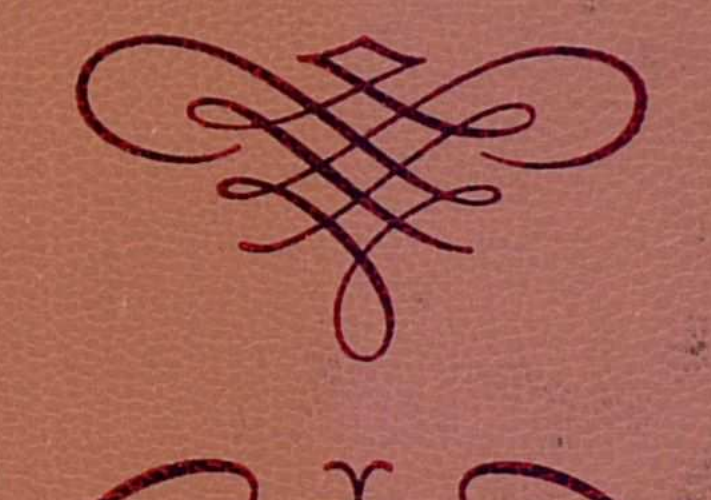

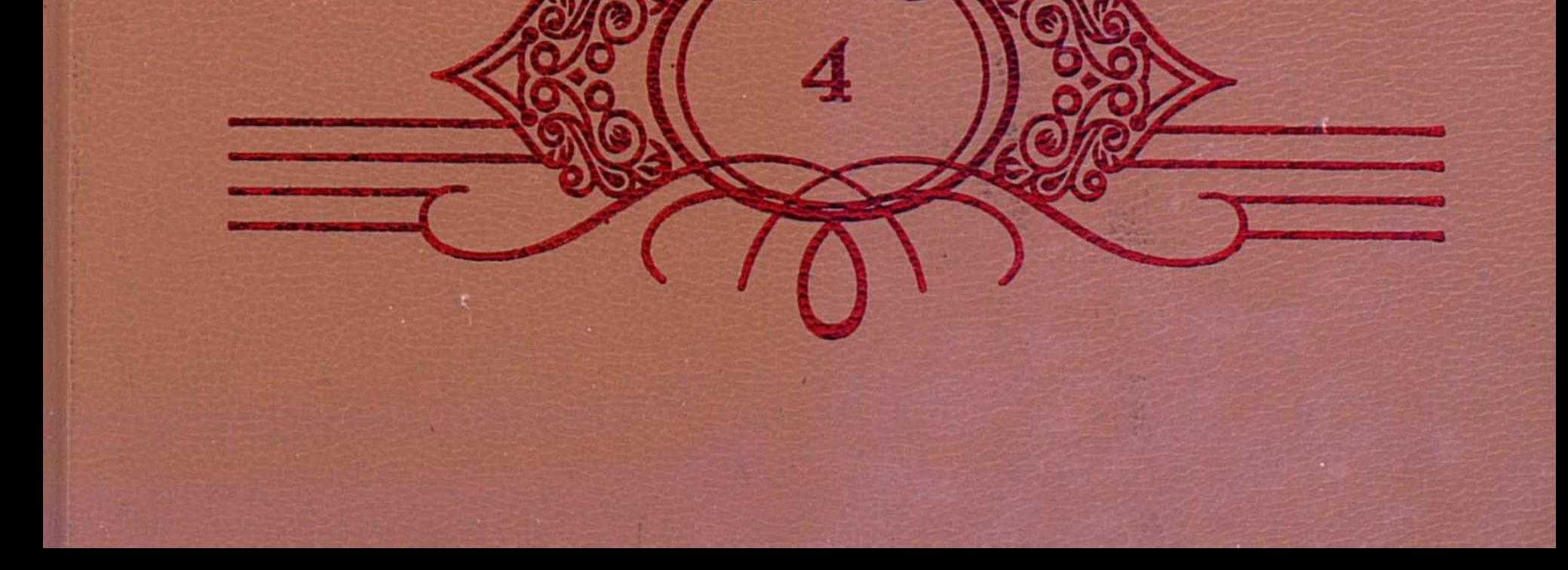

### **CHARLES JOHN HALPERIN**

### RUSSIA AND THE STEPPE

GEORGE VERNADSKY AND EURASIANISM

## RUSSIA AND THE GOLDEN HORDE

THE MONGOL IMPACT ON MEDIEVAL RUSSIAN HISTORY

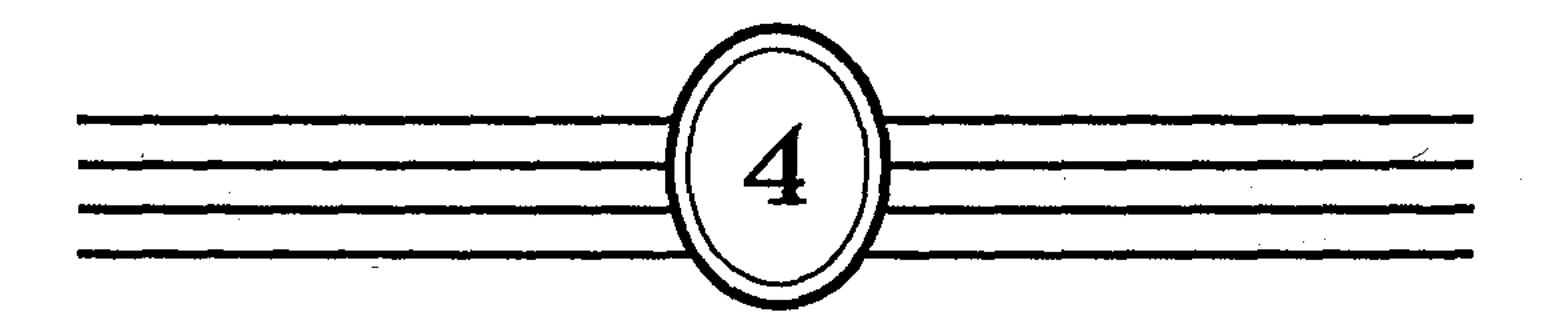

Серия книг по Государственной программе «Культурное наследие» выпускается по инициативе первого Президента Республики Казахстан Нурсултана НАЗАРБАЕВА

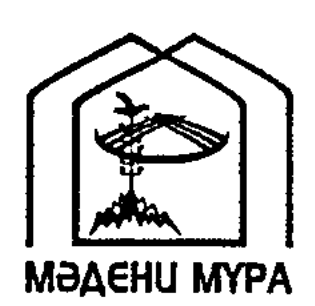

Редакционная коллегия Главной редакции серии книг по Государственной программе «Культурное наследие»:

Тасмагамбетов И.Н., главный редактор Тажин М.М., заместитель главного редактора Жанаханов К., ответственный секретарь Абдильдин Ж.М. Ауэзов М.М. Байпаков К.М. Зиманов С.З. Калетаев Д.А. Каскабасов С.А. Кекилбаев А. Кенжегозин М.Б. Койгелдиев М.К. Косыбаев Е.М. Кул-Мухаммед М.А.

Магауин М.М. Мамбеев С.А. Нурпеисов А.К. Нысанбаев А.Н. Рахмалиев Е.Р. Султанов К.С. Сулейменов О.О. Хусаинов К.Ш.

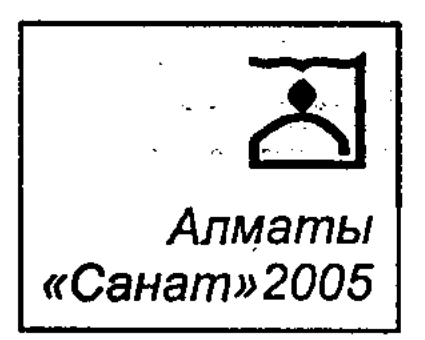

### ЧАРЛЬЗ ДЖОН ГАЛЬПЕРИН

### РОССИЯ И СТЕПЬ

ГЕОРГИЙ ВЕРНАДСКИЙ И ЕВРАЗИЙСТВО

## POCCMSI M ЗОЛОТАЯ ОРДА

ВКЛАД МОНГОЛОВ В СРЕДНЕВЕКОВУЮ

#### РУССКУЮ ИСТОРИЮ

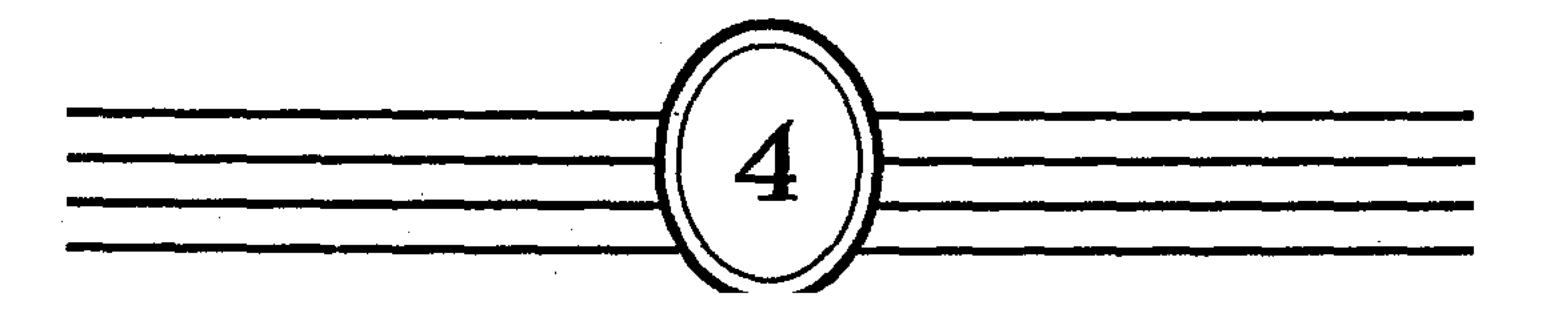

#### **BBK 63.3**

 $\Gamma$ 16

#### Выпущено по заказу Комитета информации и архивов Министерства культуры, информации и спорта Республики Казахстан

Председатель Общественного совета государственной программы «Культурное наследие» Тасмагамбетов И.Н.

Член Общественного совета по реализации государственной программы «Культурное наследие» на 2004-2005 год, руководитель секции «Исторические науки» Койгелдиев М.К.

> Куратор серии «История Казахстана в западных источниках XII-XX вв.» Сужиков Б.М.

> > \* \* \*

TOM IV.

#### Гальперин Ч.

 $\Gamma$ 16

«Россия и Степь: Георгий Вернадский и евразийство». Часть I. «Россия и Золотая Орда. Вклад монголов в средневековую русскую историю». Часть II. Пер. с англ. Д.М. Костиной. /Сост. М.К. Койгелдиев. - Алматы: «Санат», 2005. - 264 с.

ISBN 9965-664-34-X

В первой части книги известного историка Ч.Д. Гальперина подробно рассматривается историческое наследие крупного историка и культуролога Георгия Вернадского, его оригинальная концепция развития евразийского континента в контексте взаимоотношений Степи и Европы, эволюция взгядов ученого на историю России и татаромонголского ига.

Во второй части опубликованы главы из отдельных работ автора, аргументированно излагающие его собственную точку зрения на средневековую историю России, ее взаимоотношения со Степью.

Книга адресована широкому кругу читателей.

 $\Gamma \frac{0503000000-16}{\sqrt{250000000}}$ - 4-05  $416(05)-05$ 

**BBK 63.3** 

#### ISBN 9965-664-34-X ISBN 9965-664-30-7

© Берлин, 1985. © Лондон, 1987. © Гальперин Ч. - 2005. © Переводчик Костиной Д.М, 2005. © Составитель Койгелдиев М.К, 2005. © Худ. оформление ТОО "Издательство "Санат", 2005. © ТОО "Издательство "Санат", 2005.

#### Посвящаю моей матери автор

#### **ВВЕДЕНИЕ**

5

Несмотря на то, что всю свою долгую жизнь Георгий Вернадский пользовался глубоким уважением со стороны своих коллег и был признан как видный ученый, после его смерти в 1973 г. его вклад в изучение российской истории все еще остается недостаточно изученным. Существуют только две оценки его деятельности - ценный, но очень краткий обзор первых четырех томов его труда «История России»<sup>1</sup> и своеобразное признание его заслуг в посмертном хвалебном некрологе<sup>2</sup>. Составленные библиографии публикаций Вернадского, значительно разнящиеся по наличию представленных в них работ, страдают отсутствием исчерпывающих данных и поэтапного анализа всех трудов Вернадского, поэтому содержат неточности. Более того, эти библиографии не являются полным перечнем всех трудов Вернадского. Пропущенные примечания, ранние книжные рецензии, научные и энциклопедические статьи увеличивают объем научных работ Вернадского почти наполовину, приблизительно, с двух сотен до двухсот семидесяти пяти. Этот упущенный материал содержит много уникальных данных об исторических взглядах Вернадского<sup>3</sup>. Короче говоря, научное исследование его жизненного пути и научных трудов находится только в самом начале.

Вернадский часто упоминал о своих взаимоотношениях с евразийской школой, которая предлагала в высшей степени ревизионистскую трактовку отношений России со Степью. Тема связи России со Степью проходит красной нитью через большую часть исследований Вернадского по российской, византийской и внутриазиатской истории. Тем не менее природа приверженности Вернадского к евразийству была гораздо более сложной и неоднозначной, нежели считалось ранее. Даже его трактовка влияния монголов на русскую историю, возмож<sup>а</sup> но, является темой, с которой он чаще всего ассоциируется; которая эволюционировала по мере того, как изменялась среда, в которой Вернадский жил и работал<sup>4</sup>. Настоящая монография является анализом взглядов Вернадского на взаимоотношения России со Степью. Она основана на прочтении каждого слова, когда-либо им опубликованного или исследованного, и на огромной коллекции его

рукописей, доставшейся нам в наследие. Исторические выводы Вернадского о взаимоотношениях Руси со Степью находятся в контексте его библиографии и всех его исследований в целом. Для того, чтобы максимально сосредоточить внимание на евразийстве Вернадского, я поднял параллельно две другие темы, которые заслуживают дальнейшего исследования: жизненный путь Вернадского и его роль среди российской эмиграции после 1917-го года. Как и для многих ученых, для Вернадского его публикации были смыслом его жизни, и поэтому настоящее историографическое исследование кажется необходимым и обязательным для лучшего понимания значимости его научной карьеры.

Глава I представляет весьма подробный обзор биографии Вернадского, демонстрирующий очевидность несомненного, значительного влияния жизненных коллизий нелегкой судьбы ученого на его научно-исследовательскую деятельность. Глава II освещает основные аспекты евразийства, движения, к которому он примкнул в 1920-х гг. Последующие главы, с III по VII, раскрывают суть его исследований. Это - анализ взглядов Вернадского на Евразию и Внутреннюю Азию, Киевскую Русь и Степь, монголов и Русь, историю Московии и Украины, имперскую и советскую историю. В Заключении я выдвинул некоторые предварительные обобщения о научном наследии Вернадского и его вкладе в различные сферы исторического исследования.

<sup>1</sup> Dimitri Obolensky, "Professor Vernadsky's History of Ancient a Medieval Russia", Oxford Slavonic Papers V (1954), pp. 20-31, переработанная и передатированная как "George Vernadsky as a Historian of Ancient and Medieval Russia", in Alan D.Fergusson and Alfred Levin, eds., Essays in Russian History: A Collection Dedicated to George Vernadsky (Hamden, Conn., 1964), p. 1-17.

<sup>2</sup> Николай Андреев. «Г.В. Вернадский (20 августа 1887 г. – 12 июня 1973 г.)». Записки русской академической группы в США, 7 (1975 г.), с. 182-193, переведено и напечатано в: Геогрий Вернадский, «Российская историография: История». Перевод Николая Лупинина (Бельмонт, Масс., 1978 г.), с. 512-526. <sup>3</sup> Alan D. Ferguson, "A Bibliography of the Works of George Vernadsky", Oxford Slavonic Papers V (1954), p.32-40; Alan D. Ferguson, "Bibliography of the works of George Vernadsky", in Ferguson and Levin, p.XI-XV; и Николай Андреев. «Список трудов Г.В.Вернадского»: в Записках русской академической группы в США, 9 (1975 г.), с. 168-181, переведено и перепечатано в: Vernadsky, "Russian Bibliography, pp. 527-537.

<sup>4</sup> Charles J. Halperin, "George Vernadsky, Eurasianism, the Mongols and Russia", Slavic Review 41:3 (Fall, 1982), pp. 477-493.

### РОССИЯ  $\boldsymbol{\mathit{M}}$ СТЕПЬ

# ГЕОРГИЙ ВЕРНАДСКИЙ<br>И ЕВРАЗИЙСТВО

### Часть I

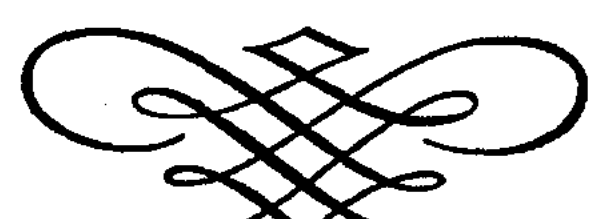

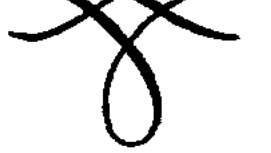

### 1. ИСТОРИЯ ИСТОРИКА

Когда 13 июня 1973 г. в возрасте 85 лет скончался Георгий Вернадский, заслуженный профессор истории Иельского университета, его уже называли «патриархом российской историографии Соединенных Штатов»<sup>1</sup>. Бесспорно, он являлся самым плодовитым историком России в США, ведущим российско-американским историком, и, как полагают некоторые, самым выдающимся специалистом российской истории своего времени. Среди всех специалистов в российской истории Георгий Вернадский являлся наиболее яркой личностью, которая не нуждается в представлении.

Однако, все же, необходимо «представить» его в качестве профессионального историка. Несмотря на то, что его труды, особенно 5-ти томный обзор российской истории до 1682 г., до сих пор являются обязательным курсом, в них имеются и сильные, и слабые стороны, и в то же время их как бы и нет. Идеи, которые содержатся в них, до сих пор не исследованы. Биографические очерки, панегирики и некрологи, посвященные жизни Вернадского, едва ли смогли коснуться глубинного смысла его деятельности, и никто и никогда не сделал серьезной попытки связать воедино его исторические умозаключения с его собственной жизнью. Поэтому, чтобы проанализировать вклад Вернадского в российскую историографию, прежде всего, необходимо вкратце остановиться на его биографии, другими словами - дать историю самого историка.

Вернадский родился 20 августа 1887 г. в Москве, где он вырос и получил образование. Вряд ли покажется удивительным, что академические исследования являлись для него делом естественным. Его дед был ведущим политическим экономистом России 19-го века. Его отец, Владимир Вернадский, как один из представителей передовой интеллигенции того времени, оказал огромное влияние на формирование личности своего сына. Георгий часто упоминал об этом, и это не трудно понять. Владимир Иванович Вернадский был прекрасным ученыместествоиспытателем, вдумчивым философом и просто замечательным человеком<sup>2</sup>. Как специалист в области минералогии, геологии, биологии, химии и кристаллографии, Владимир Вернадский создал новую дисциплину, находящуюся на стыке нескольких наук, - биогеохимию, основанную на концепции целостности физического мира. Владимир Вернадский стал одним из ведущих членов Академии наук Советского Союза. В бурных событиях своего времени он, как истинный ученый, служа науке в интересах будущего человечества, обнаружил не-8

разрывную взаимосвязь человека с окружающей его средой, которую выразил в своей концепции «ноосферы» и «биосферы». Сейчас я подозреваю, что теория Букминстера Фуллера о «планете земля» берет свое начало от изыскательских размышлений Владимира Вернадского. Георгий советовался со своим отцом, принимая серьезные профессиональные решения, и поддерживал с ним отношения, невзирая на враждебность политического строя и огромные расстояния, разделявшие отца с сыном. В конце своей жизни он посвятил целую серию статей «прогрессивному» реформистскому кружку, членом которого являлся в свое время его отец<sup>3</sup>. В 1944 г., в год смерти своего отца, он перевел на английский язык две его статьи<sup>4</sup>. Эти публикации всего лишь слабое свидетельство тесных взаимоотношений отца и сына, подчеркивающее их духовную близость.

Владимир Вернадский оказывал благотворное влияние на своего сына-историка, которое невозможно выразить в нескольких словах. В семье Вернадских все были очень привязаны друг к другу. И хотя у Георгия также были самые тесные отношения с матерью и сестрой, только отец имел преобладающее влияние на его жизнь. Георгий внимательно следил за его карьерой, пока тот был жив. Он собирал оттиски его трудов, выполнял информационные запросы от его имени, пытался служить в качестве посредника в научных контактах между отцом в Советском Союзе и учеными в Соединенных Штатах, защищал его репутацию. И хотя Георгий предпочел карьеру историка ученому в области общественных наук, он во всем подражал отцу - человеку, посвятившему себя науке, неутомимому исследователю, высоконравственной личности и безупречному во всех отношениях товарищу. Георгий Вернадский не был человеком склонным к реминисценциям; в своих воспоминаниях он ограничивался лишь лаконичными сведениями о своей семье, вместо того, чтобы подробно рассказать о своем детстве и юности. Георгий Вернадский вырос в семье состоятельного российского интеллигента. В ранние годы, когда его отец служил профессором Московского университета, Георгий получал домашнее образование, занимаясь с частными учителями. Затем он закончил последние два класса Московской классической гимназии, которая была одной из элитных средних школ Российской империи. В гимназии он выучил греческий язык и латынь, которые позже пригодились ему в научной работе; кроме того, и дома, и в школе он изучал современные европейские языки. Вернадский вспоминал, что являлся членом гимназического кружка, но не политического,

как было модным в то время, а исторического. Это, безусловно, было началом его академической карьеры.

В 1905 г. Георгий поступил в Московский университет, но в результате революционных событий того года это высшее учебное заведение закрылось. Чтобы не прерывать образование, родители отправили его в Германию на первый шестимесячный семестр. Когда университет открылся вновь, он вернулся в Москву, чтобы возобновить свою учебу. Довольно показательным является тот факт, что семья пришла к выводу о том, что образование Георгия важнее того, чтобы быть очевидцем серьезных политических событий 1905 года в России. Тем более, что семья могла позволить себе отправить сына на учебу за границу, к тому же Георгий обладал академическими и лингвистическими знаниями, достаточными для поступления в Германский университет. Одновременно семья решила, что базовое образование Георгий должен получить все же в России, а учеба в Европе являлась лишь временной необходимостью из-за сложившейся ситуации на родине. К сожалению, Георгий Вернадский практически не оставил никаких данных о своем учебном семестре в Германии.

В Московском университете, который он окончил в 1910г., Георгий в основном специализировался по истории России. Он слушал лекции Ключевского, Любавского, Кизеветтера, Виппера, Готье, Богословского и Петрушевского. Этот блистательный список историков представлял имперскую российскую историографию в зените своей славы; неудивительно, что Вернадский всегда видел свое предназначение в продолжении великих научных традиций, на основе которых он дополнил свое образование.

Мы мало знаем о деятельности Вернадского в его бытность студентом, нежели о его научной деятельности в последующем. Насколько нам известно, в 1908 или 1909 гг. он издавал газету или журнал под названием «Колос», являвшийся проектом группы его друзей. Как редактор, он готовил передовицы, но, в основном, отвечал на многочисленные «письма редактору», которые приходили в адрес журнала<sup>5</sup>. Хотя эти литературные труды были скоропреходящими, было очевидно, что его склонность к литературной деятельности и его писательский талант оказались достаточными для того, чтобы поддержать свою краткосрочную карьеру в качестве внештатного писателя после окончания университета. Альманах 1911 г. подтверждает, что он работал беллетристом и довольно часто писал статьи и рассказы для газеты «Русские ведомости»<sup>6</sup>. Позже Вернадский писал, что он помнит, что в одном из «толстых журналов» он 10

опубликовал свой небольшой рассказ, но, к сожалению, сегодня его невозможно найти<sup>7</sup>. Дальнейшие исследования его ли<sup>1</sup>тературной деятельности могли бы пролить какой-то свет на те идеи и мечты, которые владели им до того, как он окончательно связал себя карьерой профессионального историка.

Его жизнь в университете не осложнялась финансовыми проблемами. Он выезжал за границу почти каждое лето. В 1908 г. он женился на троюродной сестре Нине, которая стала его соратницей на всю жизнь; очевидно, что он мог позволить себе взять на себя ответственность жениться, будучи студентом. Предположительно летом 1908 г., супружеская пара путешествовала по Германии и Швейцарии. Когда они находились в Тироле, Вернадский получил сообщение о том, что он избран делегатом на Международный студенческий конгресс славистов, который должен был состояться в Праге. То, что он находился недалеко от нее и мог себе позволить поехать туда без дополнительных ассигнований, несомненно, повлияло на выбор его кандидатуры. Он принял участие в работе конгресса, и мы располагаем фотографией, на которой изображено несколько десятков студенческих делегатов на встрече с Томасом Масариком<sup>8</sup>. В течение последующих лет, вспоминал Вернадский, в летнее время они с женой путешествовали по Германии, Италии и Польше. Эти поездки были типичными для представителя культурной и обеспеченной российской элиты, ориентирующейся на Европу, к которой они принадлежали.

С 1906 по 1908 гг. Вернадский входил в состав студенческой секции Кадетской партии при Московском университете. Трудно сказать, насколько серьезно он был увлечен политикой; позже он с насмешкой вспоминал о своей политической деятельности, «как не стоящей упоминания», но его выбор о членстве в кадетской партии не был случайным или мимолетным, и его воспоминания об этом спустя годы могли притупиться<sup>9</sup>. Кадеты, в основном, представляли партию, ориентированную на образованную и интеллигентную часть населения Российской империи. Владимир Вернадский являлся одним из основателей партии, был в составе ее Центрального комитета, а позже был избран членом Временного Правительства. От своего отца Георгий воспринял либеральное, парламентское и реформистское политическое кредо кадетской партии, и это, безусловно, оказало влияние на его исследования по российской истории. К сожалению, он почти ничего не писал о своей реакции на бурные события периода Первой и Второй Думы, которые пришлись на его студенческие годы. Хотя его едва ли можно было назвать политиче-

ским активистом, но он не был лишен политической веры и предубеждений.

Еще будучи студентом Московского университета, он получал истинное удовлетворение от своего первого опыта работы преподавателем. С 1908 по 1910 гг. он преподавал в Воскресной школе для рабочих недалеко от Москвы. Он не оставил никаких записей о каких-либо впечатлениях, связанных с его начальной педагогической деятельностью. Конечно, движение по созданию Воскресных школ исходило из веры прогрессивной интеллигенции в благотворное влияние образования на народные массы России.

После окончания университета Вернадский хотел продолжить свое историческое образование в аспирантуре, выражаясь языком имперской России, «быть оставленным на кафедре (т.е. на факультете) для научно-исследовательской работы». Такая программа присваивала первую пост-бакалавриатскую степень магистра (ближе к американской докторской, нежели к магистерской степени). Однако возникла проблема: в Московском университете он не мог найти себе спонсора. Ключевский больше не давал семинаров, Любавский давал семинары, но по истории польско-литовского содружества, а не по истории России. Вернадский решил готовиться для поступления в Санкт-Петербургский университет отчасти из-за редких выездов из Москвы. В это время он начал работу над докторской диссертацией; тема, которую он выбрал, оказала серьезное влияние на всю его последующую научно-исследовательскую деятельность как историка.

Вернадский начал исследование проблемы российской экспансии в Сибири в 16-17 вв. Свой выбор темы он обосновал, исходя из профессионального критерия: в московских архивах содержался богатый неисследованный документальный материал, необходимый для работы над темой. Кроме того, сама по себе тема была весьма актуальна - это была эпоха великой сибирской миграции, массового движения русских в Сибирь. В процессе своей научной работы он опубликовал три статьи, которые оказались решающими в его интеллектуальной эволюции и последующей научно-исторической деятельности. В этих статьях он изложил ряд своих точек зрения о России, монголах, которые, в каком-то смысле, предвосхитили евразийство во всем, кроме самого названия. Вернадский утверждал, что, несмотря на то, что Россия была европейской страной в расовом отношении и культуре, русские, тем не менее, жили в западной части Азии, и этот географический факт сыграл решающую роль при монгольском нашествии. Он допускал, что 12

монгольское правление явилось катастрофой, но, вместе с тем, оно имело определенные позитивные последствия. Монголы повернули взгляд России на Степь, на юг и на восток. Это способствовало экспансии восточной России к Тихому океану и даже, на Аляску. Более того, русские восприняли у монголов. некоторые политические идеи и заимствовали их политические институты. Каждый, кто читал книгу Вернадского «Монголы и Россия», написанную почти спустя 40 лет, признают очевидность этих утверждений<sup>10</sup>. Однако Вернадский не выражал никакой враждебности к Европе и не классифицировал российско-европейские отношения как антагонистические! Он оставался приверженцем школы проевропейских направлений, по крайней мере, уже после того, как эмигрировал.

Ему не удалось довести до конца свое исследование о московской экспансии в Сибири. В 1911 г. министр образования Кассо обрушил репрессии на Московский университет. Несколько профессоров отказались терпеть нарушение университетского устава и внешнее вмешательство в дела университета; в знак протеста они покинули университет. Владимир Вернадский, который был одним из организаторов акции протеста, принял предложение перейти в Санкт-Петербургскую академию наук, которая до этого уже неоднократно приглашала его, и с которой он уже сотрудничал. Георгий решил последовать за отцом. Молодой человек, подающий надежды беллетрист; выпускник университета, муж и начинающий исследовательисторик, работающий над диссертацией, переехал со своими родителями в Санкт-Петербург. (Хотя Георгий, без сомнения, разделял мнение отца о действиях Кассо, тем не менее основным фактором, повлиявшим на его переезд, оказалось не решение его отца). Однако архивные материалы, необходимые Вернадскому для его диссертации по Сибири, находились в Москве, что, собственно, в первую очередь и предопределило выбор темы. Поэтому он не смог продолжить свое исследование, находясь в Санкт-Петербурге, и проект был заброшен.

Он написал Платонову, чьи труды он, конечно, хорошо знал и которыми восхищался, и настоятельно просил его стать его научным руководителем в Санкт-Петербургском университете, и Платонов дал свое согласие. Допустим, что Вернадский уже имел достаточно прочную репутацию потенциального историка, чтобы убедить состоявшегося ученого уровня Платонова взять на себя такое обязательство. Интересно также, смогли ли семейные связи Вернадского сыграть в этом свою роль, принимая во внимание то, насколько восприимчиво было русское. общество тогда (и сейчас) к социальному происхождению. Р 13

любом случае, в Санкт-Петербургском университете Вернадский работал с Платоновым, Лаппо-Данилевским и Ростовцевым. Последний, в частности, оказывал огромное, возможно, внешне незаметное, интеллектуальное влияние на исследовательскую деятельность Вернадского. Научные изыскания Ростовцева о роли греков и иранцев в Понтийских степях<sup>11</sup> запали в душу Вернадского и послужили толчком к написанию работ по ранней славянской истории «Киевская Русь и Степь».

Вернадский выбрал тему новой диссертационной работы, исходя из того же профессионального критерия, как и в случае с первой темой. Платонов хотел, чтобы он написал биографию Шувалова, деятеля 18-го века. Друг Вернадского, санкт-петербургский архивист Барксов, обратил его внимание на богатые архивные материалы, имеющиеся в Санкт-Петербурге по российскому франкмасонству 18-го века. Вернадский увлекся европейским размахом темы. Получив одобрение отца, он переговорил со своим научным руководителем о теме и тот согласился. В результате появилось новое оригинальное исследование о влиянии европейского франкмасонства в России<sup>12</sup>, которое имеет серьезную научную значимость и в наши дни.

Изменение темы диссертации не противоречило его историческим взглядам. Не постигший сути проблемы евразиец, для которого западное влияние в России предавалось анафеме, не мог написать такое доброжелательное исследование о прогрессивной роли европейской культуры в России. Однако Вернадский еще в своих статьях по Сибири признавал тот факт, что Россия была европейской по своей культуре и не допускал никаких антагонизмов между Россией и Европой. К этому можно было бы добавить, что, хотя мистические и метафизические познания, которыми обладали некоторые масонские ложи в России, не интересовали Вернадского, в целом, филантропический характер российских франкмасонов, привлекавший либеральную интеллигенцию, мог иметь социальное и культурное значение. Кроме того, Вернадский также написал популярную биографию Новикова - самой привлекательной личности среди российских франкмасонов<sup>13</sup>. В Санкт-Петербурге Вернадский посещал общественные и профессиональные кружки своих наставников. На «вечерах» Лаппо-Данилевского, например, он общался с Пресняковым и Рождественским, уже докторами наук, и своими бывшими сокурсниками Вальком, Введенским, Заозерским, Любомировым и Романовым. Он также встречался с Дьяконовым и довольно близко познакомился с Приселковым. Он присутствовал на известной защите диссертации Приселкова по теме

взаимоотношений церкви и государства Киевской Руси, вызвавшей оживленную дискуссию. Одним из официальных «оппонентов» Приселкова был А.А.Шахматов, который выступил с критикой в его адрес за явное использование оригинального исследования Шахматова по киевским летописям. Приселков был готов проанализировать политические и идеологические тенденции «компиляций» гипотетической и не сохранившейся первой русской летописи, которая, как предполагал Шахматов, и даже настаивал, продолжала существовать. По его мнению, эти восстановленные летописи были всего лишь попыткой поддержать стройную систему исторического исследования, которое Приселков строил на них. Вернадский считал, что выводы Приселкова были слишком смелыми, но критика этого хорошо известного эпизода сыграла свою роль в создании современной компаративно-текстологической школы анализа источников в России. Более поздние исследования Вернадского по Киевскому периоду порождают серьезные вопросы в плане его оценки того, чем занимался Шахматов.

Вернадский встречался со многими другими историками Санкт-Петербурга. Лаппо-Данилевский имел хорошие контакты с зарубежными историками, и все приезжавшие в Санкт-Петербург непременно старались увидеться с ним. Так, Вернадский, среди прочих, познакомился с американцами Фрэнком Голдером и Робертом Лордом. Подобные контакты сыграли свою роль в его эмиграции в Соединенные Штаты в последующем и помогли в становлении там его карьеры. Кроме того, он познакомился с А.А. Корниловым, тоже имевшим историческое образование и являвшимся членом кадетской партии. Позже, в 1917 г., Вернадский работал у него ассистентом. И, наконец, в аспирантуре он познакомился с Михаилом Карповичем, который стал его другом на всю жизнь. Карпович эмигрировал в Соединенные Штаты в 1917 г., за 10 лет до Вернадского. В 1927 г. он помог Вернадскому устроиться на работу в Йельский университет, и всю оставшуюся жизнь они были очень близкими друзьями. Карпович никогда не разделял многих исторических взглядов Вернадского, в частности, его идею евразийства, это же, кстати, можно сказать и о многих других его ближайших коллегах, но профессиональная ориентация никогда не влияла на их личные взаимоотношения. В Москве и в Петербурге он был открыт для научной критики имперской российской историографии. Целая плеяда коллег и знакомых его круга представляет российскую историографию первой половины 20 в., после 1917 г., как в Советском Союзе, так и в эмиграции. Позже, многие историки, с которы-15

ми он встретился в этих университетах, сыграли определенную роль в его жизни в России, Европе и Соединенных Штатах. Безусловно, в интеллектуальном и личном плане образование, полученное в имперской России, способствовало формированию его как профессионального историка и заложило основу для его дальнейшей научно-исследовательской деятельности, и этот факт недооценивать нельзя.

С 1911 по 1914 гг. Вернадский, по всей видимости, являлся членом Моршанского уездного земского собрания, органа местного самоуправления Тамбовской губернии. Было бы интересно узнать больше о его участии в делах земства, но сам Вернадский ничего не говорит об этой стороне своей деятельности. Необходимо заметить, что в своих более поздних книгах и обзоре по имперской российской истории он всегда был оптимистичен в оценке того вклада, который сделали земства для благосостояния России, особенно в сфере образования и здравоохранения накануне первой мировой войны, и в своих выводах об основных направлениях кадетской историографии. Служба Вернадского вне кабинетной тиши на этом не закончилась.

В 1913 г. он сдал экзамены на должность приват-доцента в Санкт-Петербургском университете. Позже, для американских чиновников он перевел эту должность как «ассистент профессора». Он еще не завершил работу над диссертацией, поэтому работал в качестве младшего преподавателя, а не в должности профессора. Он преподавал в группах из трех-пяти студентов по двум курсам своего предыдущего и настоящего исследования - Сибири и франкмасонству. Он писал, что читал свой курс по Сибири обычно в группах, где обучались студенты из числа «коренных», т.е. сибиряков, родившихся в Сибири (скорее мигрантов, Вернадский не имел в виду «настоящих» коренных сибиряков, бурят или якутов, например). В должности приват-доцента Санкт-Петербургского университета он оставался до 1917 г.

Начавшаяся первая мировая война не прервала его универ-

ситетской карьеры. Вернадский был освобожден от воинской службы по трем причинам: он являлся членом университетского профессорско-преподавательского коллектива, был единственным сыном в семье, и у него было слабое зрение. Война привела к созданию множества общественных организаций с целью оказания помощи правительству в условиях военного времени. В 1915-1916 гг. он служил в Департаменте по делам беженцев Петроградского комитета Союза городов. Кроме того, преподавал в женских гимназиях (женских средних шко-

лах) Михельсона и Могилевского, а в 1915 г. - в Психоневрологическом институте. Вернадский ничего не сообщает о том, почему он начал подрабатывать; возможно, в условиях инфляции, порожденной войной, он нуждался в дополнительном приработке. Позже он все же напишет о том, что был не очень состоятельным и не очень успешным преподавателем гимназического уровня, объясняя это своей неопытностью. Но, несмотря на большую общественную работу и дополнительную преподавательскую деятельность во время войны, Вернадский. по существу, продолжал свою обычную научно-исследовательскую работу.

Русская революция 1917 г. резко изменила его жизнь. Меньшее влияние имело его трехмесячное пребывание летом 1917г. на посту редактора газеты «Сельский вестник», издаваемой непродолжительное время в качестве «официального» органа Министерством внутренних дел при Временном правительстве. Работая редактором, он имел полную свободу действий, что было очень важно для него, как он писал позднее, и что давало ему повод снова вернуться к журналистике. О его деятельности в качестве редактора я больше ничего не знаю. Одновременно летом того же года он недолго работал ассистентом А.А. Корнилова, который в то время был секретарем Центрального комитета кадетской партии. Возможно, работая в этом качестве, он написал предвыборную биографию лидера кадетов и российского историка Павла Милюкова<sup>14</sup>. В 1972 г. Вернадский с сожалением написал, что у него нет ни одного экземпляра этой брошюры, которую легко можно было найти в нескольких довольно обширных славянских фондах американских библиотек. Обычно он не писал почему, возможно, потому, что он порвал с политикой Милюкова, или потому, что Милюков выступил в прямой оппозиции евразийству, или потому, что сам Вернадский выступил с откровенной критикой «вестернизации» Милюкова, что в дальнейшем, по всей вероятности, и привело к переосмыслению отношения к нему. Кроме того, Вернадский написал вторую брошюру против лозунга левых - «Мир без аннексий и контрибуций». Он полагал, что она могла быть издана анонимно, но ее содержание он помнил хорошо. Для России мир без аннексий или репараций означал экономический крах. Он считал, что никогда не жалел о'том, что написал этот памфлет. Бесспорно, такая политическая активность сближала его с кадетами. Уже осенью 1917 г. он прекратил заниматься политикой. В своих мемуарах он особо подчеркивал, что в деле Корнилова, т.е. предпринятой генералом Корниловым попытки военного

переворота (не путать с кадетом-историком) он занял позицию вне политики. В этой связи можно только строить предположения. Возможно, он был разочарован, что Корнилов пытался захватить власть, или тем, что слишком многие известные кадеты были втянуты в эту авантюру или симпатизировали ее программе. Маловероятно, что он сожалел о ее провале. Или дело Корнилова могло символизировать для него всеобщий крах революции и российской политики, который показал, что участие в общественных делах было бесполезным для человека его убеждений. Конечно, возрастающая радикализация революции, которая закончилась захватом власти большевиками, поразила его, подобно грому. По своей натуре Вернадский был далек от политики; только исключительные события 1917 г. могли втянуть его в политическую жизнь, и то на короткое время.

Вернадский был близок к завершению диссертации, что, по-видимому, означало его уход из Санкт-Петербургского университета. Он согласился принять кафедру российской истории в Омском политехническом институте, но забастовка на Пермской железной дороге не дала возможности добраться до места. К счастью, Пермский университет также предложил ему место, и он согласился. Вернадский переехал в Пермь. В октябре он вернулся в Петроград на защиту своей диссертации, которая прошла успешно, у «оппонентов» не было серьезных замечаний. Он оставался в городе в течение нескольких дней и уехал только в ночь на 25 октября, отметив свой новый статус магистра с друзьями и коллегами. По приезде в Пермь утром следующего дня Нина спросила мужа, знает ли он, что произошло. Пока он спал в поезде, большевики захватили власть в Петрограде<sup>15</sup>.

Вернадский провел 1917-1918 академический год на факультете в Перми. Естественно, его специализацией была новая российская история; в конце концов, его диссертация была посвящена истории России 18 века. Его коллегами в Пермском университете были - специалист по средневековой российской истории Борис Греков и профессор по древнерусской литературе Кадлубовский. Пермь была безопасна для Вернадского только до тех пор, пока она была в руках Колчака. Прибытие большевиков представляло опасность. В результате прихода к власти большевиков и общего развития событий в целом Вернадский и его жена, как и многие их друзья из числа интеллигенции, вернулись, как пишет он, в лоно Российской православной церкви. С тех пор он имел постоянные контакты с ее иерархами. В списке неблагонадежных в делах ЧК он значился под именем Кадет. Арест и казнь архиепископа Пермского не 18

давали времени для промедления: Вернадские укрылись на какое-то время летом 1918 г. в сельской местности. Затем он съездил в Москву и поторопился в занятый немцами Киев, чтобы встретиться с больным отцом. Такая поездка в разгар гражданской войны и иностранной интервенции была смертельным риском, но хаос вокруг него, вероятно, хранил его, также как и угрожал ему. Как бы там ни было, но Владимир Вернадский оправился от своей болезни. В Киеве Георгий встретился с российскими историками Довнаром-Запольским и византиеведом Кулаковским. Владимир Вернадский утроил своего сына на работу в Симферопольском филиале Киевского университета, поскольку вряд ли он смог бы возобновить исполнение своих обязанностей в Пермском университете осенью того же года. Георгий вступил в должность и планировал перебраться в Крым<sup>16</sup>.

Находясь еще в Перми, Вернадский продолжал заниматься историческими исследованиями. В Петрограде он опубликовал биографию Новикова и оказался инициатором выпуска и редактором сборника статей, изданного Обществом исторических, философских и общественных наук при Пермском университете<sup>17</sup>. В своем предисловии к этому изданию он выразил уверенность в том, что, несмотря на неблагоприятные времена, необходимо приложить все усилия, чтобы сохранить науку<sup>18</sup>. Его собственные действия по поддержанию «нормальной» профессиональной жизни, или, по крайней мере, ее видимости, никогда не прерывались. Например, во время посещения отца в Киеве 27(14) октября 1918 г. в Обществе Нестора-летописца он прочитал лекцию об эмансипации дворянства в политической мысли России 18-го века.

В другой лекции, прочитанной в Перми в ноябре 1917 г. и затем напечатанной в газете в виде статьи, Вернадский выразил свое отношение к текущим событиям<sup>19</sup>. Ее тема звучала так - «Герцен и Петербургская Россия». Он использовал рассуждения Герцена об имперской России как зеркале, сквозь которое можно увидеть сложившуюся ситуацию в целом по всей стране. Вернадский настаивал на том, что Россия не «погибла», несмотря на свершившуюся Октябрьскую революцию. Несмотря на свое пристрастное отношение, Герцен предвидел эту революцию, поскольку описывал реальные, а не вымышленные противоречия, существовавшие в России. В Петровской России основная оппозиция была между духовным (набожным) народом (массами) и армией крестьян, с одной стороны, и «немецким» правительством и интеллигенцией, с другой. Герцен точно предсказал, что такие непримиримые противоречия в

имперской России должны были привести к крушению общественного и политического порядка. Герцен ошибался только в одном, говорил Вернадский, во времени. Имперский период России продолжился до 1917 г. Это контраст между «настоящим» российским народом и «немецкой» элитой, или отдалившимися интеллектуалами, был обычным явлением для интеллектуальной мысли имперской России. Однако интересно, не была ли эта дихотомия уже трансформировавшимся у Вернадского осознанием славянофило-народнического или даже кадетского контекста военного времени в будущие идеи евразийства. Многие преподаватели Пермского университета, включая Вернадского и Грекова, переехали в Симферополь. Филиал Киевского университета в то время превратился в самостоятельный университет, присвоив себе имя Таврического университета. В числе новых коллег Вернадского появился специалист по современной российской литературе Гудзий, который позднее занялся исследованием ранней истории и культуры России. Вернадский продолжал свои исследования по новой истории России. Незадолго до этого обнаруженный и переданный университету на хранение архив Потемкина предоставил ему материал для нескольких статей<sup>20</sup>. Вернадский оставался в Симферополе в течение 2 лет, с 1918 по 1920 гг. За это время он подружился с Булгаковым, хотя позже они разошлись по идейным соображениям.

Победа коммунистов в гражданской войне завершила пребывание Вернадского в Таврии. Первая и недолговременная оккупация города большевиками не привела к его аресту. Однако его безопасность в Крыму зависела от Врангеля. В октябре-ноябре 1920 г. он работал в качестве главы ведомства по общественной информации Врангеля (начальник отдела печати, буквально, глава печатного органа, или пресс-секретарь). Большинство друзей пытались отговорить его от принятия этой должности, и у него самого были опасения, но он все же согласился работать в этом ведомстве. Он не объяснял своих опасений, не говорил, почему решил служить у Врангеля, хотя сохранял уважение к этому человеку и восхищался им много лет спустя. Приближавшийся разгром Врангеля означал для Вернадского, что ему придется эвакуироваться вместе с Белой армией. 1 ноября 1920 г. он покинул Россию и уехал в Константинополь. Даже 50 лет спустя, когда он писал свои мемуары, его мучило сознание того, что он в то время никого не предупредил о запланированном бегстве. Вернадский больше никогда не вернулся в Россию<sup>21</sup>. Известно, когда что-то происходит или что-то мучает,

обычно задается вопрос: «Что было бы, если бы?», это всегда интересно, но редко полезно. Вернадскому было 30 лет, когда в 1917 г. произошла Русская революция. У него уже достаточно успешно складывалась благополучная жизнь в имперской России, сообразная его принадлежности к социальной и интеллектуальной элите. Как историк, он освоил технику архивных исследований и основательно готовился к профессиональной деятельности. У него была уже сложившаяся репутация хорошего специалиста по российскому франкмасонству. Еще до того, как он завершил свою диссертацию, к нему обратилась дочь А. Пыпина с просьбой оказать честь отредактировать последнюю монографию ее отца по этой проблематике<sup>22</sup>. Нетрудно представить, что наставники и коллеги Вернадского, в конечном итоге, видели в нем тот научный капитал, с которым он мог бы играть активную роль в исторической науке. Революция 1917 г. уничтожила то будущее: в новой Советской России для него не было места. Отъезд Вернадского из Симферополя ознаменовал конец первой фазы его жизни.

\* \*

Вернадский провел более трех месяцев в Константинополе, оккупированном союзниками, с 1 ноября 1920 г. по 17 февраля 1921 г. Приехав в Константинополь, Вернадский сразу же выступил с критикой в адрес англичан и французов за то, как они обращались с турками, в то время как американцы и итальянцы вели себя приличнее. Работы не было. На короткое время он устроился садовником. Едва ли он мог прожить на свой скромный заработок, ему помогали деньги Врангеля. Намереваясь покинуть Россию, Владимир Вернадский поручил сыну доставить в Лондон кое-какие свои сбережения. Но отец не эмигрировал, и Георгий использовал эти деньги, чтобы помочь своим друзьям и родственникам в Константинополе. (В 1923 г. в Париже отец одобрил то, как его сын распорядился деньгами). Российская эмигрантская община в Константинополе была такой огромной, что город выглядел так, будто бы был оккупирован русскими, нежели союзниками. Армия Врангеля составляла только одну часть русского населения. Вернадский стал близко общаться с рядом церковных иерархов, которые тоже были вынуждены покинуть свою родину. Он выступил соавтором своеобразного путеводителя по Константинополю для российских эмигрантов: у него была возможность собрать для него материалы. Как и следовало ожидать, он написал исторический и археологический обзор города<sup>23</sup>.

Единственным увлечением Вернадского, свойственным ученому, была лингвистика. В Перми и Симферополе он находил русскоговорящих татарских мулл, охотно обучавших его тюркским языкам. Теперь, через Берлитца, он нашел русскоговорящих арабов, чтобы выучить их алфавит и письменность. Такие знания представляли настоящую и будущую научную ценность в его деятельности.

Вопрос о том, чтобы остаться в Константинополе, даже не обсуждался. Американские контакты Вернадского были довольно тесными, он установил их, будучи за пределами России. Фрэнк Голдер устроил ему через Американскую ассоциацию социальной помощи, возглавляемой Гербертом Гувером, оплату за проезд на пароходе до Нью-Йорка. Вернадский отбыл в Соединенные Штаты через 3 года после того, как в 1917г. туда перебрался его друг Михаил Карпович, помощник посла Временного правительства в США. К сожалению, из Константинополя отплывали только греческие корабли, и ужасные условия для пассажиров, с которыми столкнулись Вернадские, вынудили их сойти в Пирее. Они решили остаться в Афинах; с присущей ему честностью Вернадский вернул оставшиеся от поездки деньги в Американскую ассоциацию<sup>24</sup>.

Он прожил в Афинах с марта 1921 по февраль 1922 г.<sup>25</sup> Почти сразу же он связался с профессором Лоренцато, ведущим византиеведом, который родился в Одессе и бегло говорил порусски. Митрополит Платон из Соединенных Штатов основал и финансировал прогимназию таким образом, чтобы дети российских эмигрантов афинской общины могли учиться на своем родном языке. И Георгий, и Нина Вернадские стали преподавать в прогимназии на самом элементарном уровне, на котором когда-то преподавал Георгий. Нина преподавала язык, литературу, музыку, Георгий - историю и географию. Непродолжительное время Георгий являлся инспектором школы, но ему не нравилась административная деятельность. Он охотно переадресовал только что приехавшему соотечественнику, когда нашел удобный предлог, сказав, что ему предложили более подходящую работу. Отказавшись от престижной должности инспектора, Вернадский, тем не менее, продолжал там преподавать. У него были хорошие отношения со школьной общиной и студентами, включая директора и священника, которых также финансировал митрополит Платон. Лоренцато нашел Вернадскому работу в библиотеке Греческой археологической ассоциации в должности ассистента

- составителя каталогов, поскольку предыдущий работник был приятного характера, но ленивого образа жизни, к тому же симпатизировавший коммунистам. Вернадскому нравилось общаться с греками, которые, будучи православными христианами, хорошо относились к русским эмигрантам. Он пользовался случаем улучшить свой уровень современного греческого языка и, даже десять лет спустя, хотя и с трудом, но ему удалось прочитать лекцию на современном греческом языке для греко-американской аудитории. Он начал пользоваться библиотекой, в которой работал, а также Национальной библиотекой и библиотекой Национального археологического института. Поездки по классическим и, особенно, византийским местам вокруг Афин вызывали у него искренний научный интерес. Приблизительно в это же время он провел предварительное архитектурное исследование Византийской церкви святого Николая в Афинах<sup>26</sup>, но за 11 месяцев пребывания в Афинах он не смог опубликовать ни одной своей научной работы.

К его удивлению, в ноябре 1921 г. он был делегирован русской общиной Афин в Совет Карловитской русской церкви; благодаря его нейтральной позиции, эмигрантские фракции, расходящиеся во мнениях, избрали его в состав Совета. Вернадский принял приглашение при условии, что не будет никаких мандатов, и он будет иметь право голосовать по своей совести, предусмотрительный шаг, который также отражает независимость его духа. Выборная группа согласилась. Его поездка в Югославию была оплачена, и он взял десять дней отпуска в Греческой археологической библиотеке. Вернадский утверждает, что он не подозревал о том, что монархисты взяли Совет в свои руки, когда согласился посетить их. Он узнал о политическом характере совещания от своего номинального босса, молодого коллеги по отделу каталогов. Вернадский туманно поясняет в своих воспоминаниях, что, подобно многим интеллектуалам в Греции, но не рабочего происхождения, этот служащий был коммунистом и потому был в курсе этого дела. Библиотекарь ограничился предупреждением Вернадского о сложившейся политической ситуации, но не удержал его от посещения Совета. В Совете Вернадский воздержался от голосования вместе с несколькими другими членами, разделявшими одни взгляды, в знак протеста против нагнетания политических обстановки. Он одобрил освобождение русской православной церкви от правительственного контроля, вызванного Февральской революцией, и не был склонен голосовать за реставрацию Романовых, одного из самых политизированных вопросов, которые он когда-либо выражал в своих мемуарах. Вернадский рано по-